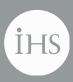

IHS > Decision Support Tool

# IHS Enerdeq® Browser Version 2.6 Release Notes

February 18<sup>th</sup>, 2015

#### IHS Enerdeq Browser Release Notes v.2.6

#### February 17, 2015

© 2015 IHS. For internal use only. No portion of this publication may be reproduced, reused, or otherwise distributed in any form without prior written consent of IHS.

#### TRADEMARKS

IHS and the IHS globe design are trademarks of IHS. Other trademarks appearing in this publication are the property of IHS or their respective owner

### **Table of Contents**

| Enhancements                                             | 5  |
|----------------------------------------------------------|----|
| Well Data Updates                                        | 5  |
| New One-Line Template attributes                         | 5  |
| First Spud Date included in the standard Enerdeq Outputs | 9  |
| Drilling Journal Tab added to Well Workbook              | 10 |
| New Columns on the Well Workbook / Tops tab              | 10 |
| Production Data Updates                                  | 11 |
| CO2 Production is now available                          | 11 |
| Query for CO2 Production                                 | 11 |
| Updated Production Report – Added Monthly CO2            |    |
| New Production Workbook / CO2 Tabs                       |    |
| New Production CO2 Template attributes                   | 14 |
| Production Allocated White Paper                         | 15 |
| Map Updates                                              |    |
| Import Polygon – New Features                            |    |
| Shapefile Requirements Document Updated                  |    |
| Well Shows White Paper                                   |    |
| Analysis Tool Updated                                    |    |
| Updated Midstream Layers                                 |    |
| PowerPoint Options Updated                               |    |
| My Files – 1Gigabyte Limit Applied                       |    |
| Output Dialogue Messaging                                | 23 |
| Defects Addressed in v2.6                                | 24 |
| Browser Strategy and Recommendations                     | 25 |
| Clearing your cache                                      |    |
| Internet Explorer                                        | 26 |
| Mozilla Firefox                                          |    |
| Automatically clear your cache                           | 29 |
| Google Chrome                                            |    |
| Recommended Browser Settings                             |    |
| Internet Explorer                                        |    |
| Mozilla Firefox                                          |    |
| Google Chrome                                            |    |
| How to Display Web Pages in Separate Tabs                |    |
| Creating a Windows Shortcut Icon                         | 40 |

# Enhancements

The following are new features for IHS Enerdeq Browser version 2.6.

For more information, please contact your IHS Customer Care Representative at CustomerCare@ihs.com, at the IHS website – http://www.ihs.com/energy or call +888 OIL DATA.

# Well Data Updates

The following items all relate to Well Queries / Templates or Output formats.

### New One-Line Template attributes

#### Well Data / Location Folder - Renamed "OP" suite to "Other"

In an effort to remove confusion as to the exact meaning of the data being presented, we have changed the names for the highlighted attributes below from "OP" prefixed names to the "Other" prefixed names.

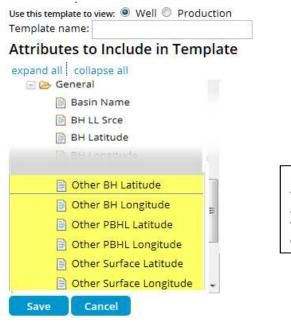

NOTE: any previously stored templates using the "OP" named attributes will need to be rebuilt with the "Other" named attributes or an error using this template will occur

#### Well Data / Location folder – Meridian Long Names

The Meridian Long Name attribute for ABHL / PBHL and general Meridian has been added. These names will match what is presented in the Query for Meridian data.

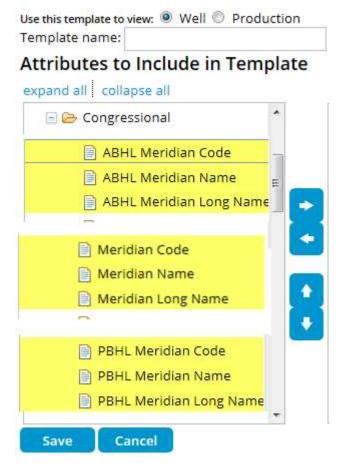

#### Well Data / New Folder – Directional Surveys

A new Well Data folder has been added in alphabetical order, allowing Enerdeq to present the Directional Survey data.

### New Template

| Use this template to view:  Well  Pro Template name: My Data Template |     |
|-----------------------------------------------------------------------|-----|
| Attributes to Include in Ter                                          | mpl |
| 🗄 🛅 Completions                                                       | *   |
| 📧 🗀 Date                                                              |     |
| 🖃 😂 Directional Surveys                                               |     |
| North Ref Code                                                        |     |
| 📄 North Ref Name                                                      |     |
| Grid Convergence Angle                                                | E   |
| 📄 Grid Convergence EW Dir                                             | -   |
| Map Projection                                                        |     |
| 🖅 🚞 Geology                                                           |     |
| 🛨 🧰 ID                                                                |     |
| 王 🧰 Location                                                          |     |
| 🖅 🛅 Show                                                              |     |
| 🗉 🧰 Test                                                              | +   |

#### Well Data / Date Folder - First Spud Date

First Spud Date has been added to the Well data template build routine.

FIRST SPUD DATE is defined as the first spud date of a multi staged drilling program.

Identifies when a contractor drills a small amount of hole to set conductor or surface casing to retain the lease prior to the rotary rig being moved in to drill the hole.

#### **New Template**

Use this template to view: 
Well
Producti
Template name: My Data Template

#### Attributes to Include in Templa

| expand all | collapse all |
|------------|--------------|
|------------|--------------|

| 🗄 🗀 Com  | pletions           | ^ |
|----------|--------------------|---|
| 🖃 📴 Date | 2                  |   |
| A        | bnd Date           |   |
| 📄 A      | dd Date            | H |
| 📄 C      | Comp Date          |   |
| 📄 C      | omp Report Date    |   |
| F        | inal Drill Date    |   |
| E        | irst Report Date   |   |
| F        | irst Spud Date     |   |
| L L      | ast Activity Date  |   |
| P        | ermit License Date |   |
| F        | lig Onsite Date    |   |
| F        | lig Release Date   | ÷ |
| Save     | Cancel             |   |

## First Spud Date included in the standard Enerdeq Outputs

#### Available in the Well Workbook

This data has been added to the Well Workbook on the Header Tab preceding the "Spud Date" column.

| 1   | AH                   | AI                      | LA                        | AK                       | AL                  | AM              | AN         | AO              | AP               | AQ              | AR                  |      |
|-----|----------------------|-------------------------|---------------------------|--------------------------|---------------------|-----------------|------------|-----------------|------------------|-----------------|---------------------|------|
| L   | Formation at TD Name | Formation Producing Nam | Elevation Reference Value | Elevation Reference Date | un Ground Elevation | Date First Spud | Date Spud  | Date Completion | Date Rig Release | Date Abandonmen | t Date First Report | Date |
| 2   | DAKOTA               |                         | 4985 0                    | GR                       | 4985                |                 | 1920-10-01 | 1921-02-01      |                  |                 | 1972-09-15          | 5    |
| 3   | MORRISON             |                         | 4918                      | (B                       | 4908                |                 | 1957-05-10 | 1957-05-18      |                  |                 | 1972-09-15          | 5    |
| 4   | MORRISON             |                         | 4761 [                    | DF                       | 4753                |                 | 1934-10-15 | 1937-07-15      |                  |                 | 1972-09-15          | 5    |
| 5   | MORRISON             |                         | 4761 [                    | DF                       | 4753                |                 | 1953-01-01 | 1953-01-01      |                  |                 | 1972-09-15          | 5    |
| 6   | DAKOTA D/SD/         |                         | 5436 E                    | DF                       |                     |                 | 1955-08-22 | 1955-09-01      |                  |                 | 1972-09-15          | 5    |
| 7   | LAKOTA               |                         | 5119                      | (B                       |                     |                 | 1955-10-18 | 1955-11-01      |                  |                 | 1972-09-15          | 5    |
| 8   | JURASSIC/SYSTEM/     |                         | 5375                      | (B                       |                     |                 | 1955-10-07 | 1955-10-16      |                  |                 | 1972-09-15          | 5    |
|     | IVANIE               |                         | cone )                    | /n                       | CC10                |                 | 1000.07.02 | 1055.00.10      |                  |                 | 1073.00.11          | ¢.   |
|     |                      |                         |                           |                          |                     |                 |            |                 |                  |                 |                     |      |
| 38  | DAKOTA J/SD/         |                         | 5175 🕴                    | KB                       |                     |                 | 1955-06-01 | 1955-06-12      |                  |                 | 1972-09-15          | 5    |
| 39  | LAKOTA               |                         | 5023 H                    | (B                       | 5013                |                 | 1952-06-25 | 1952-07-09      |                  |                 | 1972-09-15          | 5    |
| 40. | DAKOTA LAD           |                         | E1E1 6                    | /n                       |                     |                 | 1055 06 11 | 1055 06 12      |                  |                 | 1073 00 18          | c    |

#### Available in the one line template - Well Header List

First Spud Date has been inserted preceding the Spud Date column in the standard Well Header List

Well Data Results: (157) Show Current Query

|   |     |   | Target  | Permit License Date                   | First Spud Date | Spud Date                               | Comp       |
|---|-----|---|---------|---------------------------------------|-----------------|-----------------------------------------|------------|
|   | 1   |   | OIL     | 1985-12-07                            |                 | 1985-12-17                              | 1986-0     |
|   | 1   |   | OIL     | 1987-04-20                            |                 | 1987-04-30                              | 1987-0     |
|   | 1   | 1 | OIL     | 1988-04-01                            |                 | 1988-04-11                              | 1988-0     |
|   | 1   | 1 | O&G     | 1990-12-01                            |                 | 1990-12-11                              | 1990-1     |
| - | 100 |   | 1000013 | 1 1 1 1 1 1 1 1 1 1 1 1 1 1 1 1 1 1 1 |                 | 100 00 00 00 00 00 00 00 00 00 00 00 00 | 10.2522232 |

# Drilling Journal Tab added to Well Workbook

A new tab displaying the Drilling Journal data stored in the data base, has been added to the Well Workbook.

| 1  | A              | В          | C      | D              | E             | F         |                                 |
|----|----------------|------------|--------|----------------|---------------|-----------|---------------------------------|
| 1  | UWI            | Number     | Source | Top Depth      | Top Depth UOM | Form Code | Remark                          |
| 2  | 03011000580000 | 1          | PI     | 5283           | FT            |           |                                 |
| 3  | 03043000220000 | 1          | PI     | 4915           | FT            |           |                                 |
| 4  | 17069004670000 | 1          | PI     | 6602           | FT            |           |                                 |
| 5  | 17069004670000 | 2          | PI     | 6607           | FT            |           |                                 |
| 6  | 17069004670000 | 3          | PI     | 6612           | FT            |           |                                 |
| 7  | 17069004670000 | 4          | PI     | 6617           | FT            |           |                                 |
| 8  | 17009004730000 | 1          | PI     | 6741           | FT            |           |                                 |
| 9  | 17029007040000 | 1          | PI     | 7330           | FT            |           |                                 |
| 10 | 03139042880000 | 1          | PI     | 1300           | FT            |           |                                 |
| 11 |                |            |        |                |               |           |                                 |
|    |                |            |        |                |               |           |                                 |
|    |                |            |        |                |               |           |                                 |
| 39 |                |            |        |                |               |           |                                 |
| 40 |                |            |        |                |               | -         |                                 |
| 41 |                |            |        |                |               |           |                                 |
| 42 |                |            |        |                |               |           |                                 |
|    | • • Co         | re Descrip | tion ( | Core Narrative | Log Mud       | String    | Drilling Journal Drilling Narra |

# New Columns on the Well Workbook / Tops tab

Two new attributes have been added to the Tops tab in the Well Workbook, the Reason data and the Remarks information

| A              | В                                                                                                    | C                                                                                                    | D                                                                                                    | E                                                                                                    | 1                                                                                                    | J                                                                                                    | K                                                                                                    |                                                                                                    | L                                                                                                    | 1                                                                                                    |
|----------------|----------------------------------------------------------------------------------------------------|----------------------------------------------------------------------------------------------------|----------------------------------------------------------------------------------------------------|----------------------------------------------------------------------------------------------------|----------------------------------------------------------------------------------------------------|----------------------------------------------------------------------------------------------------|----------------------------------------------------------------------------------------------------|----------------------------------------------------------------------------------------------------|----------------------------------------------------------------------------------------------------|----------------------------------------------------------------------------------------------------|
| UWI            | Top Source                                                                                                    | Interprete                                                                                                    | Code                                                                                                    | Name                                                                                                    | ase Depth U                                                                                                    | OM Source Name                                                                                                    | Reason                                                                                                    | Remark                                                                                                    |                                                                                                    |                                                                                                    |
| 42317380530000 | IHS_TOPS                                                                                                    | GDS                                                                                                    | 406CSCO                                                                                                    | CISCO                                                                                                    |                                                                                                    | GDS                                                                                                    |                                                                                                    |                                                                                                    |                                                                                                    |                                                                                                    |
| 42317380530000 | IHS_TOPS                                                                                                    | GDS                                                                                                    | 404STRN                                                                                                    | STRAWN                                                                                                    |                                                                                                    | GDS                                                                                                    |                                                                                                    |                                                                                                    |                                                                                                    |                                                                                                    |
| 42317380530000 | IHS_TOPS                                                                                                    | GDS                                                                                                    | 403ATOK                                                                                                    | ATOKA                                                                                                    |                                                                                                    | GDS                                                                                                    |                                                                                                    |                                                                                                    |                                                                                                    |                                                                                                    |
| 42317380530000 | IHS_TOPS                                                                                                    | GDS                                                                                                    | 403BEND                                                                                                    | BEND                                                                                                    |                                                                                                    | GDS                                                                                                    |                                                                                                    |                                                                                                    |                                                                                                    |                                                                                                    |
| 42317380530000 | IHS_TOPS                                                                                                    | GDS                                                                                                    | 354BRNT                                                                                                    | BARNETT /SH/                                                                                                    |                                                                                                    | GDS                                                                                                    |                                                                                                    |                                                                                                    |                                                                                                    |                                                                                                    |
| 42317380530000 | IHS_TOPS                                                                                                    | GDS                                                                                                    | 352MSSPL                                                                                                    | MISSISSIPPIAN LOWE                                                                                                    |                                                                                                    | GDS                                                                                                    |                                                                                                    |                                                                                                    |                                                                                                    |                                                                                                    |
| 42317380530000 | IHS_TOPS                                                                                                    | GDS                                                                                                    | 319WDFD                                                                                                    | WOODFORD                                                                                                    |                                                                                                    | GDS                                                                                                    |                                                                                                    |                                                                                                    |                                                                                                    |                                                                                                    |
| 42317380530000 | IHS_TOPS                                                                                                    | GDS                                                                                                    | 259SLRN                                                                                                    | SILURIAN                                                                                                    |                                                                                                    | GDS                                                                                                    |                                                                                                    |                                                                                                    |                                                                                                    |                                                                                                    |
| 42317380530000 | IHS_TOPS                                                                                                    | GDS                                                                                                    | 454RSLR                                                                                                    | RUSTLER                                                                                                    |                                                                                                    | GDS                                                                                                    | NOT LOGGED                                                                                                    | NOT LOGGED                                                                                                    |                                                                                                    |                                                                                                    |
| 42317380530000 | IHS_TOPS                                                                                                    | GDS                                                                                                    | 453TNSL                                                                                                    | TANSILL                                                                                                    |                                                                                                    | GDS                                                                                                    | NOT LOGGED                                                                                                    | NOT LOGGED                                                                                                    |                                                                                                    |                                                                                                    |
| 42317380530000 | IHS_TOPS                                                                                                    | GDS                                                                                                    | 453YTES                                                                                                    | YATES                                                                                                    |                                                                                                    | GDS                                                                                                    | NOT LOGGED                                                                                                    | NOT LOGGED                                                                                                    |                                                                                                    |                                                                                                    |
| 42317380530000 | IHS_TOPS                                                                                                    | GDS                                                                                                    | 453SVRV                                                                                                    | SEVEN RIVERS                                                                                                    |                                                                                                    | GDS                                                                                                    | NOT LOGGED                                                                                                    | NOT LOGGED                                                                                                    |                                                                                                    |                                                                                                    |
| 42317380530000 | IHS_TOPS                                                                                                    | GDS                                                                                                    | 453QUEN                                                                                                    | QUEEN                                                                                                    |                                                                                                    | GDS                                                                                                    | NOT LOGGED                                                                                                    | NOT LOGGED                                                                                                    |                                                                                                    |                                                                                                    |
| 42317380530000 | IHS_TOPS                                                                                                    | GDS                                                                                                    | 453GRBG                                                                                                    | GRAYBURG                                                                                                    |                                                                                                    | GDS                                                                                                    | NOT LOGGED                                                                                                    | NOT LOGGED                                                                                                    |                                                                                                    |                                                                                                    |
| 42317380530000 | IHS_TOPS                                                                                                    | GDS                                                                                                    | 453SADR                                                                                                    | SAN ANDRES                                                                                                    |                                                                                                    | GDS                                                                                                    | NOT LOGGED                                                                                                    | NOT LOGGED                                                                                                    |                                                                                                    |                                                                                                    |
| 42317366520000 | PI                                                                                                    |                                                                                                    | 452SPRB                                                                                                    | SPRABERRY                                                                                                    |                                                                                                    | LOG                                                                                                    |                                                                                                    |                                                                                                    |                                                                                                    |                                                                                                    |
| 42317366520000 | PI                                                                                                    |                                                                                                    | 404STRN                                                                                                    | STRAWN                                                                                                    |                                                                                                    | LOG                                                                                                    |                                                                                                    |                                                                                                    |                                                                                                    |                                                                                                    |
| 42317366520000 | PI                                                                                                    |                                                                                                    | 359MSSP                                                                                                    | MISSISSIPPIAN                                                                                                    |                                                                                                    | LOG                                                                                                    |                                                                                                    |                                                                                                    |                                                                                                    |                                                                                                    |
| 42317366520000 | IHS_TOPS                                                                                                    | GDS                                                                                                    | 453QUEN                                                                                                    | QUEEN                                                                                                    |                                                                                                    | GDS                                                                                                    |                                                                                                    |                                                                                                    |                                                                                                    |                                                                                                    |
| 42317366520000 | IHS_TOPS                                                                                                    | GDS                                                                                                    | 453GRBG                                                                                                    | GRAYBURG                                                                                                    |                                                                                                    | GDS                                                                                                    |                                                                                                    |                                                                                                    |                                                                                                    |                                                                                                    |
| 42317366520000 | IHS_TOPS                                                                                                    | GDS                                                                                                    | 453SADR                                                                                                    | SAN ANDRES                                                                                                    |                                                                                                    | GDS                                                                                                    |                                                                                                    |                                                                                                    |                                                                                                    |                                                                                                    |
| 42317366520000 | IHS_TOPS                                                                                                    | GDS                                                                                                    | 452SPRBU                                                                                                    | SPRABERRY UPPER                                                                                                    |                                                                                                    | GDS                                                                                                    |                                                                                                    |                                                                                                    |                                                                                                    |                                                                                                    |
|                | UWI<br>42317380530000<br>42317380530000<br>42317380530000<br>42317380530000<br>42317380530000<br>42317380530000<br>42317380530000<br>42317380530000<br>42317380530000<br>42317380530000<br>42317380530000<br>42317380530000<br>42317380530000<br>4231736520000<br>4231736520000<br>4231736520000<br>4231736520000 | UWI         Top Source           42317380530000         IHS_TOPS           42317380530000         IHS_TOPS           42317380520000         IHS_TOPS           42317366520000         PI           42317366520000         PI           42317366520000         IHS_TOPS           42317366520000         IHS_TOPS           42317366520000         IHS_TOPS           42317366520000         IHS_TOPS           42317366520000         IHS_TOPS           42317366520000         IHS_TOPS           42317366520000         IHS_TOPS </td <td>UWI         Top Source Interpreter           42317380530000         IHS_TOPS         GDS           42317380530000         IHS_TOPS         GDS           4231736520000         PI         4231736520000         PI           4231736520000         PI         4231736520000         PI           42317365520000         IHS</td> <td>UWI         Top Source         Interpreter         Code           42317380530000         IHS_TOPS         GDS         406CSCO           42317380530000         IHS_TOPS         GDS         404STRN           42317380530000         IHS_TOPS         GDS         403ATOK           42317380530000         IHS_TOPS         GDS         403BEND           42317380530000         IHS_TOPS         GDS         403BEND           42317380530000         IHS_TOPS         GDS         354BRNT           42317380530000         IHS_TOPS         GDS         319WDFD           42317380530000         IHS_TOPS         GDS         453TNSL           42317380530000         IHS_TOPS         GDS         453TNSL           42317380530000         IHS_TOPS         GDS         453TNSL           42317380530000         IHS_TOPS         GDS         453TVES           42317380530000         IHS_TOPS         GDS         453QUEN           42317380530000         IHS_TOPS         GDS         453QUEN           42317380530000         IHS_TOPS         GDS         453QUEN           42317380530000         IHS_TOPS         GDS         453QUEN           42317386520000         PI         404STRN</td> <td>UWI         Top Source Interprete Code         Name           42317380530000         IHS_TOPS         GDS         406CSCO         CISCO           42317380530000         IHS_TOPS         GDS         404STRN         STRAWN           42317380530000         IHS_TOPS         GDS         403ATOK         ATOKA           42317380530000         IHS_TOPS         GDS         403BEND         BEND           42317380530000         IHS_TOPS         GDS         354BRNT         BARNETT /SH/           42317380530000         IHS_TOPS         GDS         319WDFD         WOODFORD           42317380530000         IHS_TOPS         GDS         319WDFD         WOODFORD           42317380530000         IHS_TOPS         GDS         453HSL         TANSILL           42317380530000         IHS_TOPS         GDS         453HSL         TANSILL           42317380530000         IHS_TOPS         GDS         453HSL         TANSILL           42317380530000         IHS_TOPS         GDS         453URE         42317380530000           42317380530000         IHS_TOPS         GDS         453QUEN         QUEEN           42317380530000         IHS_TOPS         GDS         453QUEN         QUEEN</td> <td>UWI         Top Source Interpreter Code         Name         Ise Depth Ut           42317380530000         IHS_TOPS         GDS         406CSCO         CISCO           42317380530000         IHS_TOPS         GDS         404STRN         STRAWN           42317380530000         IHS_TOPS         GDS         404STRN         STRAWN           42317380530000         IHS_TOPS         GDS         403BEND         BEND           42317380530000         IHS_TOPS         GDS         352MSSPL         MISSISSIPPIAN LOW:           42317380530000         IHS_TOPS         GDS         319WDFD         WOODFORD           42317380530000         IHS_TOPS         GDS         453TNSL         TANSILL           42317380530000         IHS_TOPS         GDS         453TNSL         TANSILL           42317380530000         IHS_TOPS         GDS         453TNSL         TANSILL           42317380530000         IHS_TOPS         GDS         453TNSL         TANSILL           42317380530000         IHS_TOPS         GDS         453TNSL         TANSILL           42317380530000         IHS_TOPS         GDS         453TNSL         TANSILL           42317380530000         IHS_TOPS         GDS         453GNRG</td> <td>UWI         Top Source Interpreter         Code         Name         ise Depth UOM Source Name           42317380530000         IHS_TOPS         GDS         406CSCO         CISCO         GDS           42317380530000         IHS_TOPS         GDS         404STRN         STRAWN         GDS           42317380530000         IHS_TOPS         GDS         403ATOK         ATOKA         GDS           42317380530000         IHS_TOPS         GDS         403BEND         BEND         GDS           42317380530000         IHS_TOPS         GDS         354BRNT         BARNETT/SH/         GDS           42317380530000         IHS_TOPS         GDS         319WDFD         WOODFORD         GDS           42317380530000         IHS_TOPS         GDS         453KRNE         RUSTLER         GDS           42317380530000         IHS_TOPS         GDS         453KNE         TANSILL         GDS           42317380530000         IHS_TOPS         GDS         453KNE         TANSILL         GDS           42317380530000         IHS_TOPS         GDS         453KNE         TANSILL         GDS           42317380530000         IHS_TOPS         GDS         453KNE         TANSILL         GDS           4231</td> <td>UWI         Top Source Interprete         Code         Name         ise Depth UOM Source Name         Reason           42317380530000         IHS_TOPS         GDS         406CSCO         CISCO         GDS           42317380530000         IHS_TOPS         GDS         404STRN         STRAWN         GDS           42317380530000         IHS_TOPS         GDS         403ATOK         ATOKA         GDS           42317380530000         IHS_TOPS         GDS         403BEND         BEND         GDS           42317380530000         IHS_TOPS         GDS         354BRNT         BARNETT /SH/         GDS           42317380530000         IHS_TOPS         GDS         319WDFD         WOODFORD         GDS           42317380530000         IHS_TOPS         GDS         4347380530000         IHS_TOPS         GDS           42317380530000         IHS_TOPS         GDS         4347380530000         IHS_TOPS         GDS         42317380530000           42317380530000         IHS_TOPS         GDS         435TRNS         TANSILL         GDS         NOT LOGGED           42317380530000         IHS_TOPS         GDS         453TRNS         TANSILL         GDS         NOT LOGGED           42317380530000         IHS_TOPS<td>UWI         Top Source         Interprete         Code         Name         Ise Depth UOM Source Name         Reason         Remark           42317380530000         IHS_TOPS         GDS         406CSCO         CISCO         GDS         42317380530000         IHS_TOPS         GDS         404STRN         STRAWN         GDS         42317380530000         IHS_TOPS         GDS         403ATOK         ATOKA         GDS         42317380530000         IHS_TOPS         GDS         403BEND         BEND         GDS         42317380530000         IHS_TOPS         GDS         42317380530000         IHS_TOPS         GDS         32317380530000         IHS_TOPS         GDS         32317380530000         IHS_TOPS         GDS         319WDFD         WOODFORD         GDS         42317380530000         IHS_TOPS         GDS         42317380530000         IHS_TOPS         GDS         42317380530000         IHS_TOPS         GDS         42317380530000         IHS_TOPS         GDS         42317380530000         IHS_TOPS         GDS         42317380530000         IHS_TOPS         GDS         42317380530000         IHS_TOPS         GDS         42317380530000         IHS_TOPS         GDS         42317380530000         IHS_TOPS         GDS         42317380530000         IHS_TOPS         GDS         42317380530000</td><td>UWI         Top Source Interprete Code         Name         Ise Depth UON Source Name         Reason         Remark           42317380530000         IHS_TOPS         GDS         406CSCO         CISCO         GDS         4231738053000         IHS_TOPS         GDS         4231738053000         IHS_TOPS         GDS         NOT LOGGED         NOT LOGGED<!--</td--></td></td> | UWI         Top Source Interpreter           42317380530000         IHS_TOPS         GDS           42317380530000         IHS_TOPS         GDS           4231736520000         PI         4231736520000         PI           4231736520000         PI         4231736520000         PI           42317365520000         IHS | UWI         Top Source         Interpreter         Code           42317380530000         IHS_TOPS         GDS         406CSCO           42317380530000         IHS_TOPS         GDS         404STRN           42317380530000         IHS_TOPS         GDS         403ATOK           42317380530000         IHS_TOPS         GDS         403BEND           42317380530000         IHS_TOPS         GDS         403BEND           42317380530000         IHS_TOPS         GDS         354BRNT           42317380530000         IHS_TOPS         GDS         319WDFD           42317380530000         IHS_TOPS         GDS         453TNSL           42317380530000         IHS_TOPS         GDS         453TNSL           42317380530000         IHS_TOPS         GDS         453TNSL           42317380530000         IHS_TOPS         GDS         453TVES           42317380530000         IHS_TOPS         GDS         453QUEN           42317380530000         IHS_TOPS         GDS         453QUEN           42317380530000         IHS_TOPS         GDS         453QUEN           42317380530000         IHS_TOPS         GDS         453QUEN           42317386520000         PI         404STRN | UWI         Top Source Interprete Code         Name           42317380530000         IHS_TOPS         GDS         406CSCO         CISCO           42317380530000         IHS_TOPS         GDS         404STRN         STRAWN           42317380530000         IHS_TOPS         GDS         403ATOK         ATOKA           42317380530000         IHS_TOPS         GDS         403BEND         BEND           42317380530000         IHS_TOPS         GDS         354BRNT         BARNETT /SH/           42317380530000         IHS_TOPS         GDS         319WDFD         WOODFORD           42317380530000         IHS_TOPS         GDS         319WDFD         WOODFORD           42317380530000         IHS_TOPS         GDS         453HSL         TANSILL           42317380530000         IHS_TOPS         GDS         453HSL         TANSILL           42317380530000         IHS_TOPS         GDS         453HSL         TANSILL           42317380530000         IHS_TOPS         GDS         453URE         42317380530000           42317380530000         IHS_TOPS         GDS         453QUEN         QUEEN           42317380530000         IHS_TOPS         GDS         453QUEN         QUEEN | UWI         Top Source Interpreter Code         Name         Ise Depth Ut           42317380530000         IHS_TOPS         GDS         406CSCO         CISCO           42317380530000         IHS_TOPS         GDS         404STRN         STRAWN           42317380530000         IHS_TOPS         GDS         404STRN         STRAWN           42317380530000         IHS_TOPS         GDS         403BEND         BEND           42317380530000         IHS_TOPS         GDS         352MSSPL         MISSISSIPPIAN LOW:           42317380530000         IHS_TOPS         GDS         319WDFD         WOODFORD           42317380530000         IHS_TOPS         GDS         453TNSL         TANSILL           42317380530000         IHS_TOPS         GDS         453TNSL         TANSILL           42317380530000         IHS_TOPS         GDS         453TNSL         TANSILL           42317380530000         IHS_TOPS         GDS         453TNSL         TANSILL           42317380530000         IHS_TOPS         GDS         453TNSL         TANSILL           42317380530000         IHS_TOPS         GDS         453TNSL         TANSILL           42317380530000         IHS_TOPS         GDS         453GNRG | UWI         Top Source Interpreter         Code         Name         ise Depth UOM Source Name           42317380530000         IHS_TOPS         GDS         406CSCO         CISCO         GDS           42317380530000         IHS_TOPS         GDS         404STRN         STRAWN         GDS           42317380530000         IHS_TOPS         GDS         403ATOK         ATOKA         GDS           42317380530000         IHS_TOPS         GDS         403BEND         BEND         GDS           42317380530000         IHS_TOPS         GDS         354BRNT         BARNETT/SH/         GDS           42317380530000         IHS_TOPS         GDS         319WDFD         WOODFORD         GDS           42317380530000         IHS_TOPS         GDS         453KRNE         RUSTLER         GDS           42317380530000         IHS_TOPS         GDS         453KNE         TANSILL         GDS           42317380530000         IHS_TOPS         GDS         453KNE         TANSILL         GDS           42317380530000         IHS_TOPS         GDS         453KNE         TANSILL         GDS           42317380530000         IHS_TOPS         GDS         453KNE         TANSILL         GDS           4231 | UWI         Top Source Interprete         Code         Name         ise Depth UOM Source Name         Reason           42317380530000         IHS_TOPS         GDS         406CSCO         CISCO         GDS           42317380530000         IHS_TOPS         GDS         404STRN         STRAWN         GDS           42317380530000         IHS_TOPS         GDS         403ATOK         ATOKA         GDS           42317380530000         IHS_TOPS         GDS         403BEND         BEND         GDS           42317380530000         IHS_TOPS         GDS         354BRNT         BARNETT /SH/         GDS           42317380530000         IHS_TOPS         GDS         319WDFD         WOODFORD         GDS           42317380530000         IHS_TOPS         GDS         4347380530000         IHS_TOPS         GDS           42317380530000         IHS_TOPS         GDS         4347380530000         IHS_TOPS         GDS         42317380530000           42317380530000         IHS_TOPS         GDS         435TRNS         TANSILL         GDS         NOT LOGGED           42317380530000         IHS_TOPS         GDS         453TRNS         TANSILL         GDS         NOT LOGGED           42317380530000         IHS_TOPS <td>UWI         Top Source         Interprete         Code         Name         Ise Depth UOM Source Name         Reason         Remark           42317380530000         IHS_TOPS         GDS         406CSCO         CISCO         GDS         42317380530000         IHS_TOPS         GDS         404STRN         STRAWN         GDS         42317380530000         IHS_TOPS         GDS         403ATOK         ATOKA         GDS         42317380530000         IHS_TOPS         GDS         403BEND         BEND         GDS         42317380530000         IHS_TOPS         GDS         42317380530000         IHS_TOPS         GDS         32317380530000         IHS_TOPS         GDS         32317380530000         IHS_TOPS         GDS         319WDFD         WOODFORD         GDS         42317380530000         IHS_TOPS         GDS         42317380530000         IHS_TOPS         GDS         42317380530000         IHS_TOPS         GDS         42317380530000         IHS_TOPS         GDS         42317380530000         IHS_TOPS         GDS         42317380530000         IHS_TOPS         GDS         42317380530000         IHS_TOPS         GDS         42317380530000         IHS_TOPS         GDS         42317380530000         IHS_TOPS         GDS         42317380530000         IHS_TOPS         GDS         42317380530000</td> <td>UWI         Top Source Interprete Code         Name         Ise Depth UON Source Name         Reason         Remark           42317380530000         IHS_TOPS         GDS         406CSCO         CISCO         GDS         4231738053000         IHS_TOPS         GDS         4231738053000         IHS_TOPS         GDS         NOT LOGGED         NOT LOGGED<!--</td--></td> | UWI         Top Source         Interprete         Code         Name         Ise Depth UOM Source Name         Reason         Remark           42317380530000         IHS_TOPS         GDS         406CSCO         CISCO         GDS         42317380530000         IHS_TOPS         GDS         404STRN         STRAWN         GDS         42317380530000         IHS_TOPS         GDS         403ATOK         ATOKA         GDS         42317380530000         IHS_TOPS         GDS         403BEND         BEND         GDS         42317380530000         IHS_TOPS         GDS         42317380530000         IHS_TOPS         GDS         32317380530000         IHS_TOPS         GDS         32317380530000         IHS_TOPS         GDS         319WDFD         WOODFORD         GDS         42317380530000         IHS_TOPS         GDS         42317380530000         IHS_TOPS         GDS         42317380530000         IHS_TOPS         GDS         42317380530000         IHS_TOPS         GDS         42317380530000         IHS_TOPS         GDS         42317380530000         IHS_TOPS         GDS         42317380530000         IHS_TOPS         GDS         42317380530000         IHS_TOPS         GDS         42317380530000         IHS_TOPS         GDS         42317380530000         IHS_TOPS         GDS         42317380530000 | UWI         Top Source Interprete Code         Name         Ise Depth UON Source Name         Reason         Remark           42317380530000         IHS_TOPS         GDS         406CSCO         CISCO         GDS         4231738053000         IHS_TOPS         GDS         4231738053000         IHS_TOPS         GDS         NOT LOGGED         NOT LOGGED </td |

# **Production Data Updates**

### CO2 Production is now available

CO2 production has been updated to allow the user to Query and Report data as a separate producing product from the Production database. The following pages will describe these additions.

# Query for CO2 Production

The dropdown for the Query options presents the ability to query by various Production Product Codes. A Carbon Dioxide option is now available in this list.

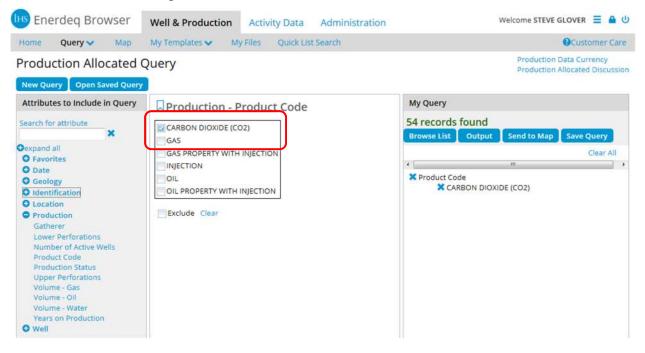

# Updated Production Report – Added Monthly CO2

A monthly CO2 report has been added with the title of Monthly CO2

| Monthly CO2<br>Data Source: | PI     |                |               |         |
|-----------------------------|--------|----------------|---------------|---------|
| (Most recent 78 of 78 m     | onths) |                |               |         |
| Year                        | Month  | Carbon Dioxide | # of<br>Wells | Days On |
| 2008                        | JAN    | 1,165,428      | 3             | 31      |
| 2008                        | FEB    | 3,080,464      | 4             | 29      |
| 2008                        | MAR    | 3,233,939      | 4             | 31      |
| 2008                        | APR    | 3,439,490      | 4             | 30      |
| 2008                        | MAY    | 3,586,727      | 4             | 31      |
| 2008                        | JUN    | 3,325,111      | 4             | 30      |
| 2008                        | JUL    | 2,817,647      | 4             | 31      |
| 2008                        | AUG    | 3,104,544      | 4             | 31      |
| 2008                        | SEP    | 3,312,641      | 5             | 30      |
| 2008                        | OCT    | 3,423,373      | 5             | 31      |
| 2008                        | NOV    | 3,426,911      | 5             | 30      |
| 2008                        | DEC    | 3,622,045      | 5             | 31      |

Also added a similar CO2 output block to the following Production Reports:

**Detailed Production** 

**Production Injection** 

Summary Production Report

### New Production Workbook / CO2 Tabs

Three new Production Workbook tabs have been added to present the various CO2 data formats.

These tabs are:

CO2 Abstract

Annual CO2

Monthly CO2

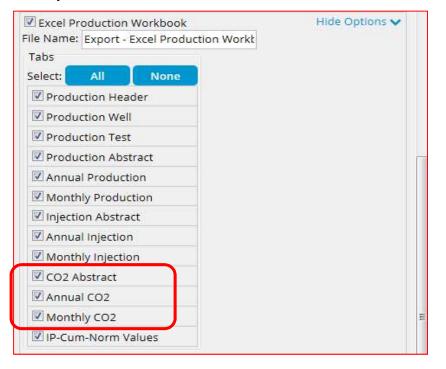

#### The resulting Workbook:

| 4 | A                    | В      | C            | D               | E                   | F           | G              | н              | 1          | 4               | к              | 1                  | M               |
|---|----------------------|--------|--------------|-----------------|---------------------|-------------|----------------|----------------|------------|-----------------|----------------|--------------------|-----------------|
| 1 | Entity               | Source | Entity Type  | Primary Product | Lease Name          | Well Number | API            | Regulatory API | Cum CO2    | First Month CO2 | Last Month CO2 | First 12 Month CO2 | Last 12 Month C |
| 2 | 1050011231479400COD  | PI     | WELL.        | CD              | HOSHIKO             | 4           | 05123147940000 |                |            |                 |                | 0                  |                 |
| 3 | A010281              | PI     | LEASE        | CD              | DOE CANYON (CO2)    | 6           | 05033061340100 |                | 234575352  | 1165428         | 5808982        | 37538320           | 45140           |
| 4 | 205001006722         | PI     | LEASE        | CD              | MCCALLUM UN 6 (CO2) |             |                |                | 4716024    |                 |                |                    |                 |
| 5 | 205001006723         | PI     | LEASE        | CD              | MORRISON UNIT (CO2) | 4           | 05057050580000 |                | 154043015  | 49227           | 33292          | 2309248            | 34              |
| 5 | 205001006724         | PI     | LEASE        | CD              | MCLUM UT MUDDY(CO2) | 23          | 05057050460000 |                | 276335     | 124000          |                | 171674             |                 |
| 7 | 205001006769         | PI     | LEASE        | CD              | DUDLEY (CO2)        | 1           | 05083052360000 |                | 8036957    | 5039            | 27049          | 82273              | 342             |
| 3 | 205001006771         | PI     | LEASE        | CD              | SCHMIDT A #1 (CO2)  | 1           | 05083052310001 |                | 76376      |                 |                |                    |                 |
| ) | 205001020832         | PI     | LEASE        | CD              | MCLUM UT PIERRE CO2 |             |                |                | 1193714    | 9440            | 1195           | 99357              | 18              |
| 0 | 205001037665         | PI     | LEASE        | CD              | SHP MTN FED#7-9 CO2 |             | 05055060310000 |                | 8567809    | 72656           | 148898         | 342938             | 262             |
| 1 | 205001037669         | PI     | LEASE        | CD              | FEDERAL #6-9-B(CO2) |             | 05055060750000 |                | 2486197    | 41841           | 31544          | 103678             | 98              |
| 2 | 205001043398         | PI     | LEASE        | CD              | MCELMO DOME UT(CO2) | 1           | 05083061530000 |                | 7785281015 | 184709          | 31802591       | 40490391           | 26710           |
|   | 205001052552         | PI     | LEASE        | (CD)            | SHP MTN #8-2-P(CO2) | 8           | 05055061040000 |                | 12546095   | 64991           | 109972         | 1356590            | 1390            |
| 6 | 2050010550607400DKTA | PI     | WELL         | CD              | SHEEP MOUNTAIN UNIT | 3-23-D      | 05055060740000 |                | 86314926   | 8751            | 53435          | 1714872            | 796             |
| 7 | 2050010550607500DKTA | PI     | WELL         | CD              | SHEEP MOUNTAIN UNIT | 6-9-B       | 05055060750001 |                | 51754022   | 83590           | 37916          | 4985306            | 28              |
| 8 | 2050010550607700ENR0 | PI     | WELL         | CD              | SHP MT 4-26-E (CO2) | 4           | 05055060770000 |                | 25791933   |                 |                |                    |                 |
| 9 | 2050010550608000ENR0 | PI     | WELL         | CD              | SHP MTN 7-22-P(CO2) | 22          | 05055060800000 |                | 44198691   | 15000           | 17195          | 15000              | 13              |
| 0 | 2050010550609800DKTA | PI     | WELL         | CD              | SHEEP MOUNTAIN UNIT | 2           | 05055060980000 |                | 54922647   | 14495           |                |                    |                 |
| 1 | 2050010550610400DKTA | PI     | WELL         | CD              | SHEEP MOUNTAIN      | 8-2-P       | 05055061040000 |                | 9859502    | 109514          | 6515           | 1188512            | 8               |
| 2 | 2050010550610500DKTA | PI     | WELL         | CD              | SHEEP MOUNTAIN UNIT | 1           | 05055061050000 |                | 15835294   | 117723          | 32570          | 1418887            | 40              |
|   | Productio            |        | CO2 Abstract | Annual CO2 Mor  | nthly CO2           | -           |                | : 4            |            |                 |                |                    | 1               |

## New Production CO2 Template attributes

CO2 Production attributes have also been added to the Production Template build routine in the Production folder.

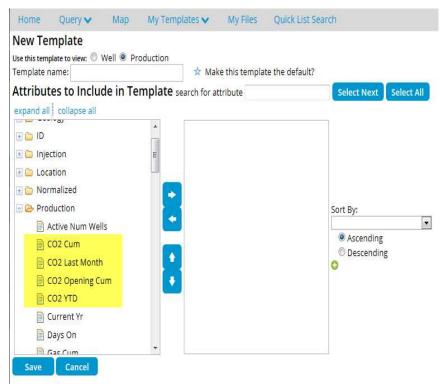

### **Production Allocated White Paper**

The current discussion of the Production Allocation process has now been added to each of the Production Query pages in the upper right hand corner of the Query page.

| Production Allocated O                                                                                                    | )uery            |              |                           |                | Data Currency<br>Allocated Discussio |
|----------------------------------------------------------------------------------------------------|------------------|--------------|---------------------------|----------------|--------------------------------------|
| New Query Open Saved Query                                                                                                    |                  |              |                           |                |                                      |
| Attributes to Include in Query                                                                                                    | Location - Field | My Query     |                           |                |                                      |
| Search for attribute                                                                                                    | Find item whose: | 0 records fo | Contraction of the second | a. Remove some | criteria.                            |
| <ul> <li>expand all</li> <li>Favorites <ul> <li>Field</li> <li>Production ID</li> </ul> </li> <li>Date <ul> <li>Geology</li> <li>Identification</li> <li>Location</li> <li>Production</li> <li>Well</li> </ul> </li> </ul> | Exclude Clear    | Browse List  | Output                    | Send to Map    | Save Query<br>Clear All              |

# Map Updates

### Import Polygon – New Features

User is now able to **Name** the imported polygon allowing the user to have multiple polygons active in the visible map view and to change the polygon color further distinguishing between multiple user polygons. These function work in a similar fashion to the "Send to Map" dialogue from the text environment.

| My Import Select Layer Color: Change Select Import ZIP File: Browse. | Enter a Layer Name:     |     |
|----------------------------------------------------------------------|-------------------------|-----|
| Change<br>Select Import ZIP File:                                    | My Import               |     |
| Select Import ZIP File:                                              | Select Layer Color:     |     |
|                                                                      | Change                  |     |
| Browse.                                                              | Select Import ZIP File: |     |
|                                                                      | Brov                    | vse |

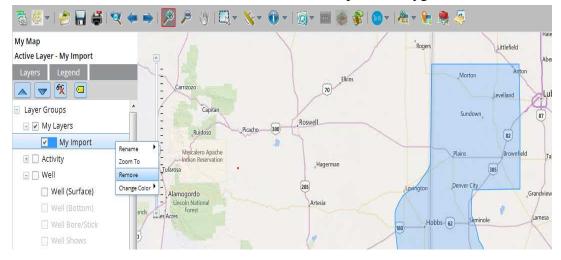

Right click functions are also active for each of the User Imported Polygons

### Shapefile Requirements Document Updated

The Shape File Requirements document has been updated and error messaging provided. Zip file names must not contain spaces in the file name.

|      |                                   | Import a Shape File (.ZIP) ×                                    |
|------|-----------------------------------|-----------------------------------------------------------------|
|      |                                   | Enter a Layer Name:                                             |
|      |                                   | My Import                                                       |
|      | Message from webpage              | Select Layer Color:                                             |
| ttor | Filenames Must not contain spaces | Soloct Import ZIP File:     n Contour Shapefiles.zip     Browse |
|      | ОК                                | Import Cancel                                                   |

### Well Shows White Paper

The Well Shows White paper is now available from a right click on the layer name as well as from the Product Updates section on the Home Page. This document will discuss the definition and suggested use for this data.

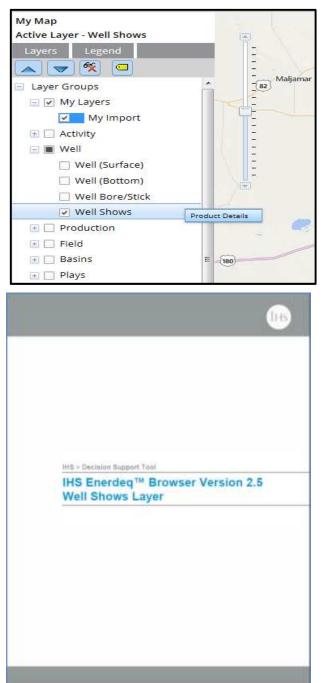

# Well Shows Layer

NOTE: The Enerdeq version of the Well Shows layer displays a restricted attribute set. To purchase the fully attributed Well Shows layer, please contact your IHS Account Manager or IHS Sales. The full column attributes can be found at the bottom of this document.

The Well Shows layer provides a color-coded visual representation and results of well tests during the drilling process that contained oil or gas 'shows'. The shows are ranked by a 'show code' from 1 thru 8.

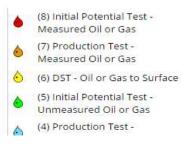

#### Shows Layer Legend

The following Legend is presented as shown below

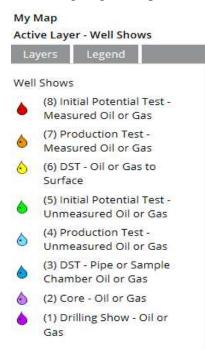

# Analysis Tool Updated

Water analysis now a Product option

| Analysis Tool                                            |                                                                                  |
|----------------------------------------------------------|----------------------------------------------------------------------------------|
| Product: O Oil Allocated P<br>G Gas<br>Water Fields Valu | roduction data used for sizing calculations<br>e: Production - Cumulative Volume |
| Classification: 7 Class 💽 🛛 Detai                        | is Recalculate                                                                   |
| Formations:                                              |                                                                                  |
|                                                          |                                                                                  |
| ΑΤΟΚΑ                                                    |                                                                                  |
| CHEROKEE                                                 |                                                                                  |
| FORT SCOTT                                               |                                                                                  |
| KEYES                                                    |                                                                                  |
| LANSING                                                  |                                                                                  |
| LANSING-KANSAS CITY                                      |                                                                                  |
| MARMATON                                                 |                                                                                  |
| MCCLAVE MCCLAVE                                          |                                                                                  |
| MISSISSIPPIAN                                            |                                                                                  |

Clicking on a "Bubble" presents a detail "Attributes" window detailing the Production volumes associated with that particular spot.

| nalvsis D        | etails         |
|------------------|----------------|
| Attributes Ratio | 1              |
| API              | 05061060100000 |
| Entity Type      | WELL           |
| Formation        | MISSISSIPPIAN  |
| Cumulative Gas   |                |
| Last Month Gas   |                |
| 2nd Month Gas    |                |
| Maximum Gas      |                |
| Cumulative Oil   | 578641         |
| Last Month Oil   | 82             |
| 2nd Month Oil    | 2830           |
| Maximum Oil      | 11598          |
| Cumulative Water | 19385855       |
| Last Month Water | 105            |
| 2nd Month Water  | 20020          |
| Maximum Water    | 134543         |

From the "Analysis Details" window a Ratio tab is also available for the specified bubble. A chart is shown within this window. By scrolling over a particular slice the resulting percentage of the recoverable by product is identified.

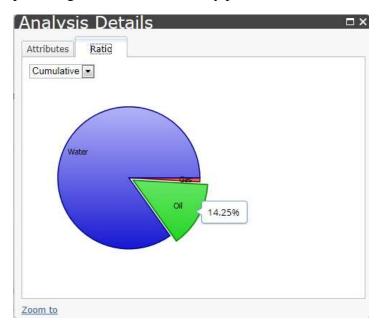

# **Updated Midstream Layers**

With this release of Enerdeq, enhanced Plant level Midstream facility data with improved symbology and labelling features have been incorporated.

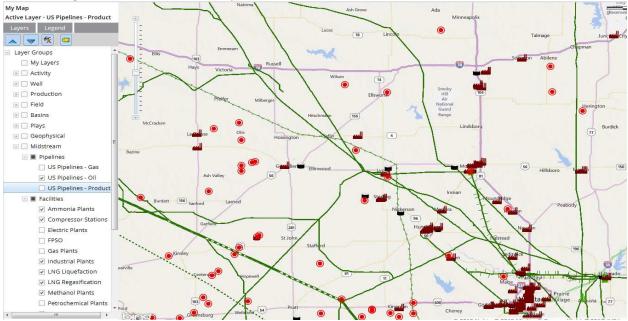

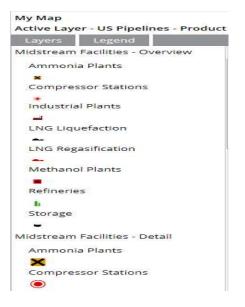

Legend symbology updated to match other IHS Midstream products

# **PowerPoint Options Updated**

The Options block has been added to the PowerPoint "Print Map" feature allowing the user to add specific information to their printed map. This will now standardize the dialogues for all output format options.

| File Format                                              |                  |                                           |                       |       |   |
|----------------------------------------------------------|------------------|-------------------------------------------|-----------------------|-------|---|
| <ul> <li>PDF</li> <li>PNG</li> <li>PowerPoint</li> </ul> | nt               |                                           |                       |       |   |
| Options                                                  |                  |                                           |                       |       |   |
| 100 A                                                    | Date 🔲 North Ar  |                                           | ale Par               |       |   |
| 🖾 Map Legen                                              | d Position: Same | 1022 407 102 102 102 102                  | and the second        | ns: 1 | • |
| PORT COMPANY OF ANY                                      | d Position: Same | 1022 407 102 102 102 102                  | and the second        | ns: 1 | • |
| 🖾 Map Legen                                              | d Position: Same | 1022 407 102 102 102 102                  | and the second        |       | • |
| Map Legen                                                | d Position: Same | 1022 407 102 102 102 102                  | ] Columr              | 16    |   |
| Map Legen<br>Title Options                               | d Position: Same | 102 00 00 00 00 00 00 00 00 00 00 00 00 0 | ] Columr<br>Font Size | 16    |   |
| Map Legen<br>Title Options<br>Title<br>Subtitle          | d Position: Same | Page 💌                                    | ] Columr<br>Font Size | 16    |   |

# My Files - 1Gigabyte Limit Applied

As a means to continue to provide the needed performance of the Enerdeq Browser we are constantly looking for ways to upgrade the application functions. With this release we will begin to monitor the size of the "My Files" repository by individual user. A 1Gigabyte limit will be applied. The user will be presented with the following message at all times, indicating the status of their total My Files usage.

| My Files Show Current Query                                                                             |             |
|----------------------------------------------------------------------------------------------------|-------------|
| A Note: Outputs are only saved for 14 days. To permanently save an output to your computer, click the o | utput name. |
| 2 MB (0.20%) of 1 GB used                                                                               |             |

As the total usage approaches the 1 GB limit the following message will appear, warning that the "My Files' folder is almost full and suggesting a review be of the file be done.

| A Your 'My Files' folder is almost full.         |                                                                                              |  |
|--------------------------------------------------|----------------------------------------------------------------------------------------------|--|
| 956 MB                                           |                                                                                              |  |
| Please take steps to reduce your mailbox size. W | hen your Output folder size exceeds 1 GB, you will be unable to generate additional outputs. |  |

Once the 1GB limit has been exceeded, the following message will appear and you will not be able to submit additional request for Output until maintenance has been performed.

| My Files Show Current Query                   |                                                                                                 |
|-----------------------------------------------|-------------------------------------------------------------------------------------------------|
| Avote: Outputs are only saved for 14 days.    | o permanently save an output to your computer, click the output name.                           |
| A Your 'My Files' folder is full.             |                                                                                                 |
| 1382 MB                                       |                                                                                                 |
| Please take steps to reduce your mailbox size | . When your Output folder size exceeds 1 GB, you will be unable to generate additional outputs. |

# **Output Dialogue Messaging**

Similar messaging will appear from the "Output" menu warning when you are nearing the 1GB limit.

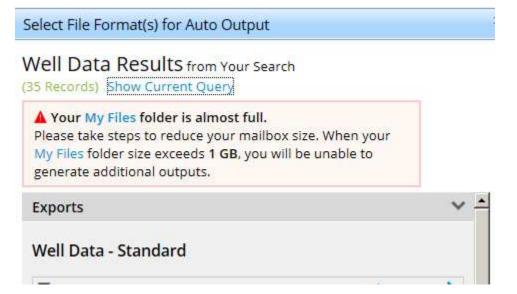

When your current "Output" request will cause the 1GB limit to be exceeded the following message is presented.

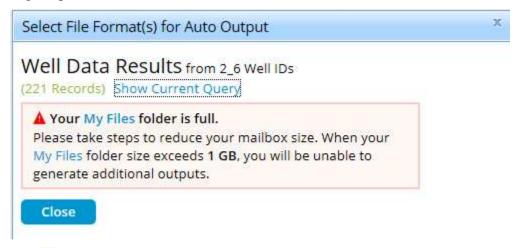

**Note**: If your "My Files" usage is near the limit and a request would cause the limit to be exceeded, this Output request will be honored.

# Defects Addressed in v2.6

Along with the above stated Enhancements, a number of client impacting defects have been corrected. The most significant are:

- Graph Limit extended to 5000 individual graphs
- Import Polygon Map Feature Shapefile with spaces in the .zip file name will not import
- Formation Tops –entitlements processing within the Query process corrected
- My Files status periodically incorrect
- Import ID's will now support multiple lists and IC #'s
- Create Template now working on Map Identify list.

# Browser Strategy and Recommendations

With Windows XP no longer being supported by Microsoft, we are seeing a significant growth in the use of IE10 and IE11 along with a large decrease in the IE8 usage by our user community. In order for IHS Enerdeq to support the newer browsers, we will review IE8 client usage and determine our strategy going forward. In any case all new features will be coded to support the more current browser releases.

We now support **IE11**. We review all Enerdeq processes and new requests and thus certify on the newer Browsers going forward. If any issues arise with IE8, we will make any necessary changes in a future release until we announce a decertification of this browser.

Going forward we suggest that you access the Enerdeq Browser using **IE10 or IE11**, **Firefox or Chrome**. These newer browsers perform more efficiently as well as provide for enhanced security when using the Enerdeq Browser application.

# Clearing your cache

As new versions of the Internet Explorer Browser become available, various actions are needed to ensure proper results from the IHS Enerdeq Browser Application. One such action is the clearing of your computer's cache. The following discussion outlines the procedure to clear the cache for Internet Explorer versions 9 and newer.

### Internet Explorer

# To clear your cache

In your browser, press the ALT key, and then click the Tools menu.

Select the Delete Browsing History command.

The Delete Browsing History dialog box is displayed.

In the Temporary Internet Files portion, select the check box, and then click the **Delete** button.

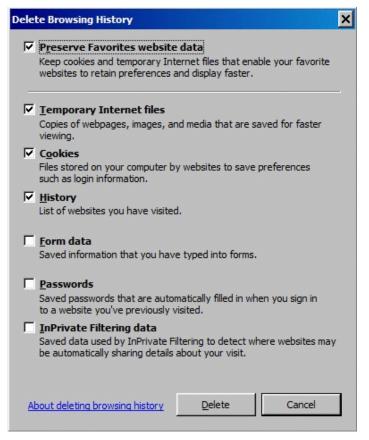

You will be asked if you are sure you want to delete all temporary Internet Explorer files. Click **Yes**. When the files have been deleted, click **OK**.

### **Mozilla Firefox**

**Note:** While we have not certified the IHS Enerdeq Browser with Mozilla Firefox, we have provided below the needed setup information to clear your cache.

To clear your cache

On the menu bar, click the **ToolsFirefoxEdit** menu, and select the **Options...Preferences...** command.

Select the Advanced panel.

Click the **Network** tab.

In the Offline Storage section, click Clear Now.

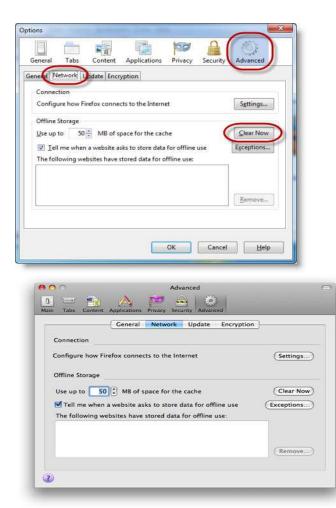

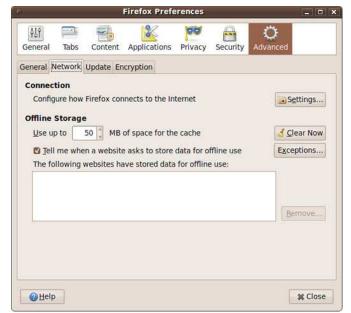

Click **OK** to close the Options window. Click **Close** to close the Preferences window.

• • •

Automatically clear your cache You can set Firefox to automatically clear the cache when Firefox closes:

# To automatically clear the Firefox cache

On the menu bar, click the ToolsFirefoxEdit menu, and select the Options...Preferences.... command. Then select the **Privacy** panel.

In the History section, set Firefox will: to Use custom settings for history.

Select the check box for Clear history when Firefox closes.

| ptions                      |             |                       |                    |            |          |              | × |
|-----------------------------|-------------|-----------------------|--------------------|------------|----------|--------------|---|
|                             |             | R AL                  |                    | 90         |          | <i>*</i>     |   |
| Main                        | Tabs        | Content               | Applications       | Privacy    | Security | Advanced     |   |
| History<br>Firefox <u>w</u> | ill: Use o  | ustom setti           | ngs for history    | -          |          |              |   |
|                             | utomatica   | Illy start Fired      | fox in a private b | _          | rrian    |              |   |
|                             | Remer       | n <u>b</u> er my bro  | wsing history fo   | -          |          | days         |   |
|                             | Remer       | nber <u>d</u> ownle   | oad history        |            |          |              |   |
|                             | Remer       | nber search           | and form histor    | У          |          |              | 2 |
|                             | Accep       | t cookies fro         | m sites            |            |          | Exceptions   |   |
|                             | 🔽 Ac        | ce <u>p</u> t third-p | arty cookies       |            |          |              |   |
|                             | Keep        | until: they           | expire             | •          |          | Show Cookies | 1 |
| (                           |             | anna lassa            | Firefox closes     | )          |          | Settings     | D |
| Location                    | Bar         |                       |                    |            |          |              |   |
| When <u>u</u> s             | ing the loc | ation bar, su         | uggest: Histor     | y and Book | marks 👻  |              |   |
|                             |             |                       | -                  | ОК         | Cancel   | Help         |   |
|                             |             |                       |                    | UN         | cancer   | Пер          |   |

Beside Clear history when Firefox closes, click the Settings... button. The Settings for Clearing History dialog box will open.

Select the check box next to Cache.

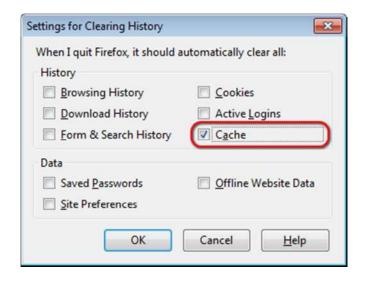

Click **OK** to close the Settings for Clearing History dialog box. Click **OK** to close the Options dialog box.

• • •

## **Google Chrome**

# To clear your cache

In your Google Chrome browser, click the **Wrench** icon at the upper right.

Select Tools > Clear browsing data.

The *Clear browsing data* dialog box is displayed.

| Clear browsing data                  |                                           | ×  |
|--------------------------------------|-------------------------------------------|----|
| Obliterate the following items from: | the past hour 🔹                           |    |
| Clear browsing history               | the past hour<br>the past day             |    |
| 🔲 Clear download history             | the past week                             |    |
| 💽 Empty the cache                    | the last 4 weeks<br>the beginning of time |    |
| Delete cookies and other site a      | nd plug-in data 😽                         |    |
| Clear saved passwords                |                                           |    |
| 📃 Clear saved Autofill form data     |                                           |    |
|                                      |                                           |    |
|                                      | Clear browsing data Cance                 | el |

Select a timeframe for the deletion of your cache, and then click the **Clear browsing data** button.

• • •

# **Recommended Browser Settings**

For optimum performance, you are highly encouraged to incorporate the following *recommended settings* into your internet browser *prior* to working with the IHS Enerdeq Browser application.

IHS Enerdeq is compatible with Internet Explorer IE9 /10 and IE11, Mozilla Firefox and Google Chrome. The discussions below discuss how to optimize your setup.

### Internet Explorer

Click your **IE desktop** icon to display your default Internet Explorer Browser homepage.

#### Pop-Up Blocker Setting

From the top of the Internet Explorer page, click the **Tools** command in the menu bar to display a dropdown menu.

| IHS.com   Energy   Home - Windows Internet Explorer  Image: Select tele |                                                            |                                         | Place your mouse cursor over the<br>Pop-Up Blocker option to display a<br>second menu. |  |  |
|-------------------------------------------------------------------------|------------------------------------------------------------|-----------------------------------------|----------------------------------------------------------------------------------------|--|--|
| File Edit View Favorites                                                | Tools Help                                                 | 🗞 Convert 👻 🛃 Select                    | second mend.                                                                           |  |  |
| 🔆 🏟 🔓 IHS.com   Energy                                                  | Delete Browsing History                                    |                                         | Select the Turn Off Pop-Up Blocker                                                     |  |  |
|                                                                         | Pop-up Blocker                                             | Turn Off Pop-up Blocker                 | 1 1                                                                                    |  |  |
|                                                                         | Phishing Filter  Manage Add-ons                            | Pop-up Blocker Settings                 | option.                                                                                |  |  |
|                                                                         | Subscribe to this Feed<br>Feed Discovery<br>Windows Update | ce for Critical Information and Insight |                                                                                        |  |  |
|                                                                         | Windows Messenger<br>Diagnose Connection Problems          | ~                                       |                                                                                        |  |  |
|                                                                         | Internet Options                                           | KOW                                     | 4                                                                                      |  |  |

#### **Temporary Internet File Settings**

Click the Settings... button in the **Browsing History** section to display a Settings window.

Make sure the Automatically option is checked.

This option forces the Browser to look for new pages on the Internet rather than look in the Temporary Internet files folder.

To change the size of the temporary folder, move the *slider bar* in the Settings window up/down as desired.

| porary Internet Files and History Settings                                                    | ×                                    |
|-----------------------------------------------------------------------------------------------|--------------------------------------|
| Femporary Internet Files                                                                      |                                      |
| Internet Explorer stores copies of webpages, images, and me for faster viewing later.         | dia                                  |
| Check for newer versions of stored pages:                                                     |                                      |
| Every time I visit the webpage                                                                |                                      |
| Every time I start Internet Explorer                                                          |                                      |
| Automatically                                                                                 |                                      |
| Never                                                                                         |                                      |
| Disk space to use (8-1024MB) 1024 (Recommended: 50-250MB)                                     |                                      |
| Current location:                                                                             |                                      |
| C:\Users\Steve Glover\AppData\Local\Microsoft\Windows\<br>Temporary Internet Files\           |                                      |
| Move folder View objects View f                                                               | We recommend that you set the folder |
|                                                                                               | size to a minimum of 1024 MB.        |
| listory                                                                                       |                                      |
| Specify how many days Internet Explorer should save the list<br>of websites you have visited. |                                      |
| Days to keep pages in history: 20 🚖                                                           |                                      |
|                                                                                               |                                      |
| OK Cancel                                                                                     |                                      |
| Cancer                                                                                        |                                      |
|                                                                                               |                                      |

• • •

### **Mozilla Firefox**

Click your Firefox desktop icon to display your default Internet Explorer Browser homepage.

#### **Pop-Up Blocker Setting**

To access the pop-up blocker settings:

At the top of the Firefox window, click on the **Firefox** button (Tools menu in Windows XP) and then click Options .

Select the Content panel.

Uncheck the box labeled "Block pop-up windows".

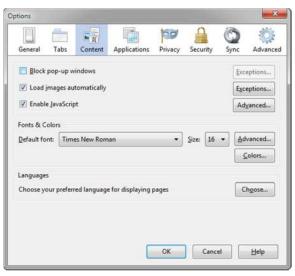

#### **Temporary Internet File Settings**

The Temporary Internet Files folder is where web pages and files (such as graphics) are stored on your computer hard drive. This feature helps to speed up the display of pages that you have previously viewed or that you visit on a regular basis.

On the menu bar, click the **ToolsFirefoxEdit** menu, and select the **Options...Preferences...** command.

Select the **Advanced** panel.

Click the **Network** tab.

In the Offline Storage section, click Clear Now.

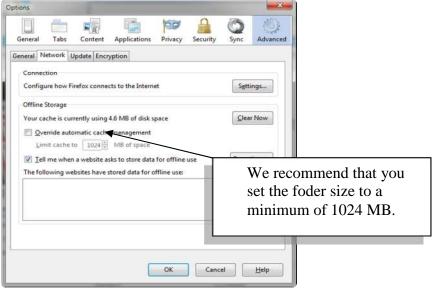

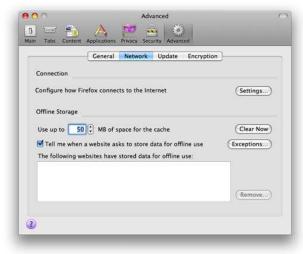

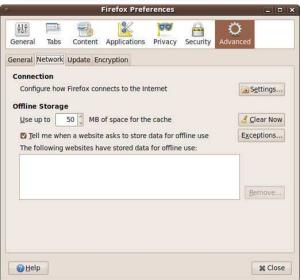

Click **OK** to close the Options window. Click **Close** to close the Preferences window.

• • •

# **Google Chrome**

Click your Chrome desktop icon to display your default Internet Explorer browser homepage.

#### Pop-Up Blocker Setting

You can allow all pop-ups by disabling the pop-up blocker. Follow these steps:

Click the wrench icon

Select Settings.

Click the **Under the Hood** tab.

Click **Content settings** in the "Privacy" section.

In the "Pop-ups" section, select "Allow all sites to show pop-ups." Customize permissions for specific websites by clicking **Manage exceptions**.

| Content Settings |                                                                                                    |  |  |  |  |
|------------------|----------------------------------------------------------------------------------------------------|--|--|--|--|
| Pop-ups          | <ul> <li>Allow all sites to show pop-ups</li> <li>Do not allow any site to show pop-ups (recommended)</li> <li>Manage exceptions</li> </ul> |  |  |  |  |

#### **Temporary Internet File Settings**

With Google Chrome we recommend that the initial application settings be utilized as delivered upon installation.

Click **Close** to close the Preferences window.

# How to Display Web Pages in Separate Tabs

When using IE browser, you can set up a view where pop-ups or multiple Web pages will display in separate tabs rather than each page displaying in a new window. To set up a separate tab view:

Click the **Tools** command in your browser menu bar and select **Internet Options** in the dropdown menu

|         |                |                |                  | 10                     | -             | -         |
|---------|----------------|----------------|------------------|------------------------|---------------|-----------|
| General | Security       | Privacy        | Content          | Connections            | Programs      | Advance   |
| Home p  | oage           |                |                  |                        |               |           |
| ~       | To cre         | ate home       | page tabs        | , type each add        | ress on its ( | wn line.  |
| 9       |                |                | rce.ihs.cor      | A second second second |               |           |
|         | ANGUE          | and the second | activities and a | 178                    |               |           |
|         |                |                |                  |                        |               | ~         |
|         |                | <u></u>        |                  |                        |               |           |
|         |                | Use cu         | urrent           | Use default            | Use           | blank     |
| Browsi  | ing history    |                |                  |                        |               |           |
| 1       |                |                |                  | tory, cookies, s       | aved passw    | ords,     |
| 1       | 刘 and w        | eb form in     | formation.       |                        |               |           |
|         |                |                | ĺ                | Delete                 | Set           | tings     |
| Search  |                |                |                  |                        |               |           |
| Joard   |                | 23             | 1.6.1            |                        | (C) # 2       |           |
| 5       |                | e search       | deraults.        |                        | Set           | tings     |
|         |                |                |                  |                        |               |           |
| Tabs    |                |                |                  |                        | 100           |           |
|         | Chang<br>tabs. | ie how we      | bpages ar        | e displayed in         | Set           | tings     |
|         | Cabs.          |                |                  |                        |               |           |
| Appea   | rance          |                |                  |                        |               |           |
| _       | Colors         |                |                  | ( Franks               |               |           |
|         | Loiors         | Lan            | guages           | Fonts                  | Acce          | ssibility |
|         |                |                |                  |                        |               |           |
|         |                |                | 100              |                        |               |           |

Go to the Tabs section and click the

button.

Settings

A Tabbed Browsing Settings window will display.

|                                                                                                    | olorer)  |
|----------------------------------------------------------------------------------------------------|----------|
| Warn me when closing multiple tabs                                                                                                    |          |
| Always switch to new tabs when they are created                                                                                                    |          |
| Enable Quick Tabs (requires restarting Internet Explor                                                                                                    | rer)     |
| Open only the first home page when Internet Explore                                                                                                    | r starts |
| Open new tabs next to the current tab                                                                                                    |          |
| Open home page for new tabs instead of a blank page                                                                                                    | э.       |
|                                                                                                    |          |
| When a pop-up is encountered:                                                                                                    |          |
| When a pop-up is encountered:<br>O Let Internet Explorer decide how pop-ups should oper                                                                                 | n.       |
|                                                                                                    | r        |
| OLet Internet Explorer decide how pop-ups should oper                                                                                                    | n        |
| O Let Internet Explorer decide how pop-ups should open<br>Always open pop-ups in a new window                                                                           | 1        |
| O Let Internet Explorer decide how pop-ups should open<br>Always open pop-ups in a new window<br>Always open pop-ups in a new tab                                       | ר<br>    |
| O Let Internet Explorer decide how pop-ups should oper<br>Always open pop-ups in a new window<br>Always open pop-ups in a new tab<br>Open links from other programs in: | ר<br>    |

Go to the When a pop-up is encountered: section and select the option next to the **Always** open pop-ups in a new tab option.

Click the button to close the open Settings window and again to close the Internet Options window.

While working in the Enerdeq Browser v2.0, there are no longer multiple tabs opened with each of the Enerdeq Browser functions thus negating the need for tabbed browsing. The process described above will be to suit your preferences.

# **Creating a Windows Shortcut Icon**

To make logging in to the Enerdeq Browser simpler and quicker, you can create a shortcut icon that can be displayed on your computer desktop display.

To create the shortcut icon:

Log in to the Enerdeq Browser application.

Highlight and copy the URL at the top of the Enerdeq page.

| File Edit View Favorites Tools Help<br>× Gougle | j#TAsprAutoDetectCook - ≜ C × Of talv88   Stock Prices   Portfolio < IHS Enerdeq Browsen:Hom                                                                                                    |                                                                                                    |
|-------------------------------------------------|----------------------------------------------------------------------------------------------------|----------------------------------------------------------------------------------------------------|
| x bing:                                         | and a serie a serie a |                                                                                                    |
|                                                 |                                                                                                    | Welcome to IHS Ene                                                                                               |
|                                                 |                                                                                                    |                                                                                                    |
| IHS Enerdeg Browser                             |                                                                                                    | and the and a state of the second second second second second second second second second second second second s |

Go to your desktop and right mouse click in an open area to display a shortcut menu.

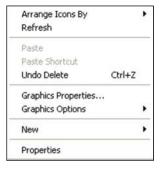

Highlight the **New** option to display a second menu.

| Arrange Icons By<br>Refresh                   | •             |
|-----------------------------------------------|---------------|
| Paste<br>Paste Shortcut<br>Undo Delete Ctrl+Z |               |
| Graphics Properties<br>Graphics Options       | •             |
| New                                           | 🕑 🛅 Eolder    |
| Properties                                    | a Shortcut    |
|                                               | 📔 📔 Briefcase |

Highlight the **Shortcut** option in the second menu. A Create Shortcut window will display.

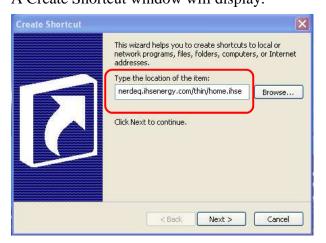

In the Type the location of the item: text box, paste the URL that you copied earlier.

Click the **Next** > button to apply a name to the shortcut.

| Select a Title for the | Program 🛛 🗙                                          |
|------------------------|------------------------------------------------------|
|                        | Type a name for this shortcut:                       |
|                        | Enerdeq Browser                                      |
| 7                      | Click Finish to create the shortcut.                 |
|                        | <pre><back cancel<="" finish="" pre=""></back></pre> |
|                        |                                                      |

Click the **Finish** button.

The newly created shortcut icon will now display on your computer desktop display.

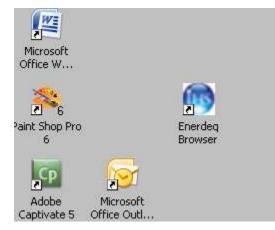

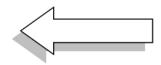

Double-click the shortcut icon.

The then current Enerdeq Home page will display.